# ВСЕРОССИЙСКАЯ ОЛИМПИАДА ШКОЛЬНИКОВ ПО ТЕХНОЛОГИИ (МУНИЦИПАЛЬНЫЙ ЭТАП) ПРАКТИЧЕСКИЙ ТУР

возрастная группа (7-8 классы)

## **2021-2022 учебный год**

*\_\_\_\_\_\_ТЕХНОЛОГИЯ\_\_\_\_\_\_\_\_ (название предмета) 7-8* **классы**

Практическая часть. 3D-моделирование. Время выполнения работы –90 минут. **Максимальное количество баллов – 35**

**Задание: разработать прототип подставки для телефона**

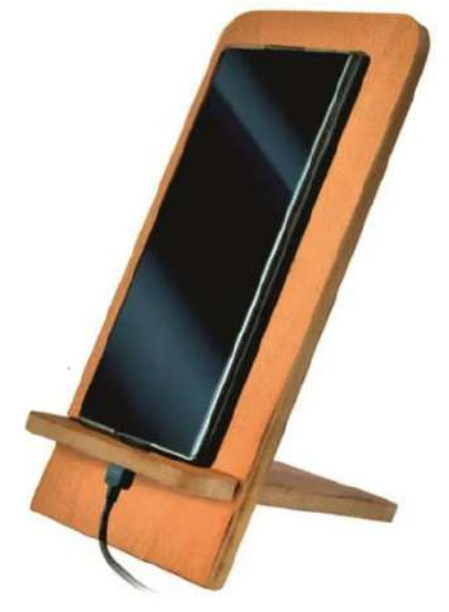

**Размеры:** Фактический размер изделия не более (длина, ширина, высота) - 80\*80\*50мм. При проектировании необходимо учитывать рабочее поле принтера 140\*140**\***135.

**Рекомендации:** Декоративное оформление изделия участник проектирует сам. **Порядок выполнения работы:**

- разработать эскиз прототипа с указанием основных размеров и параметров;
- выполнить 3D модель прототипа с использованием одной из программ: Blender; GoogleSketchUp; Maya; SolidWorks; 3DS Max или Компас 3DLT с учетом всех необходимых параметров для создания 3D модели;
- $\bullet$  сохранить 3D модель прототипа с названием zadanie номер участника rosolimp;
- перевести 3D модель прототипа в формат.stl;
- сделать скрин экрана с готовым прототипом и сохранить в формате JPEG.

## **ПРОВЕРЬТЕ ВСЁ ЛИ У ВАС ГОТОВО ДЛЯ СДАЧИ РАБОТЫ КОМИССИИ ЖЮРИ.**

Комиссии жюри необходимо сдать:

- 1. Эскиз прототипа на бумажном носителе;
- 2. 3D-модель прототипа (на съемном носителе);
- 3. Скрин экрана с готовым прототипом (на съемном носителе).

**Укажите время, затраченное на выполнение работы \_\_\_\_\_\_\_\_\_\_\_\_\_\_\_ минут.**

# ВСЕРОССИЙСКАЯ ОЛИМПИАДА ШКОЛЬНИКОВ ПО ТЕХНОЛОГИИ (МУНИЦИПАЛЬНЫЙ ЭТАП) ПРАКТИЧЕСКИЙ ТУР

возрастная группа (7-8 классы)

**2021-2022 учебный год** 

*\_\_\_\_\_\_ТЕХНОЛОГИЯ\_\_\_\_\_\_\_\_ (название предмета)*

*7-8* **классы**

#### **Карта пооперационного контроля «3D-моделирование»**

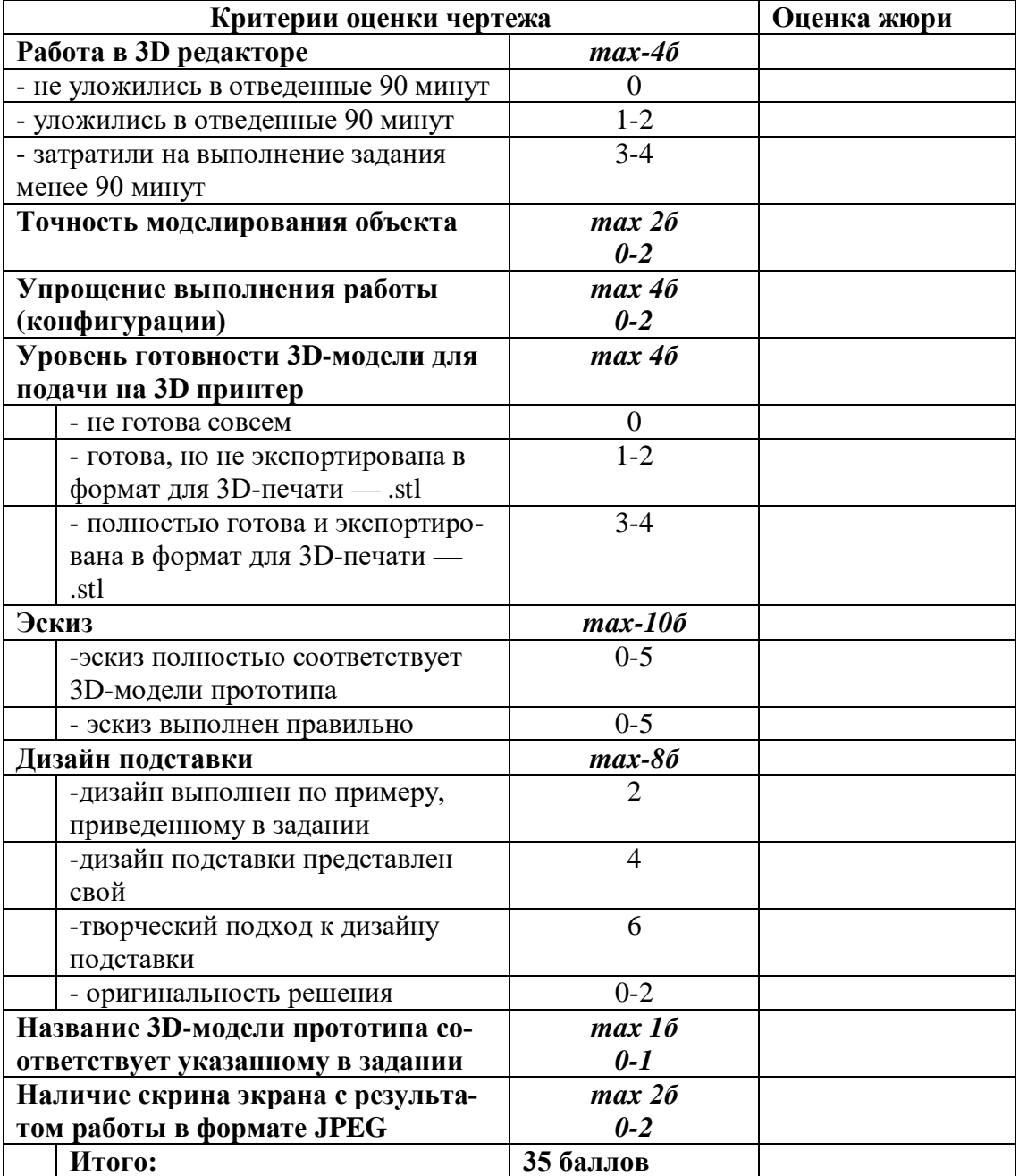

# ВСЕРОССИЙСКАЯ ОЛИМПИАДА ШКОЛЬНИКОВ ПО ТЕХНОЛОГИИ (МУНИЦИПАЛЬНЫЙ ЭТАП) ПРАКТИЧЕСКИЙ ТУР

возрастная группа (7-8 классы)

## **2021-2022 учебный год**

*\_\_\_\_\_\_ТЕХНОЛОГИЯ\_\_\_\_\_\_\_\_ (название предмета)*

*7-8* **классы**

Практическая часть. Лазерная обработка материалов. Время выполнения работы –90 минут. **Максимальное количество баллов – 35**

#### **Задание: изготовить подставку для карандашей**

**Технические условия:**

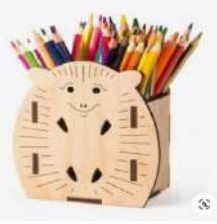

По указанным данным сделайте подставку для карандашей (Рис.1).

- Материал изготовления фанера 3–4 мм. Количество 1 шт.  $\overline{2}$
- $\overline{2}$ Габаритные размеры заготовки: (300х300мм). Предельные отклонения на все размеры готового изделия ±0,5 мм. Предусмотреть художественное оформление гравировкой любого рисунка или эмблемы.
- $\overline{2}$ Изготовить изделие на лазерно-гравировальной машине в соответствии с моделью.
- Размер готового изделия: мм. 100х100х80мм  $\overline{2}$
- $\overline{P}$ Выполнить и оформить эскиз на листе бумаги форматом А4 от руки карандашом.
- $\overline{2}$ Эскиз прототипа и сам прототип под вашим номером сдать членам жюри.
- На изделии необходимо выполнить гравировку своего номера Г7I

#### **Рекомендации:**

1. Разработать модель в любом графическом векторном редакторе или системе CAD/CAM, например, CorelDraw, Adobe Illustrator, AutoCad, Компас 3D, ArtCAM, SolidWorks и т. п. При разработке модели необходимо учитывать ряд требований к ней:

При разработке любой модели в программе следует помнить, что при любом расширении и тонкости пучка лазера все равно не стоит делать очень тонкие фигуры и совмещать их очень близко во избежание горения материала при многократной прожиге.

Б. При разработке любой модели в программе следует помнить, что пустотелые рисунки будут удалены из изделия после гравировки.

1. Помнить, что увеличение плоскости наружной гравировки значительно увеличивает время изготовления изделия.

2. Выполнить эскиз на бумаге.

## **ПРОВЕРЬТЕ ВСЁ ЛИ У ВАС ГОТОВО ДЛЯ СДАЧИ РАБОТЫ КОМИССИИ ЖЮРИ.**

Комиссии жюри необходимо сдать:

- 4. Эскиз прототипа на бумажном носителе;
- 5. Модель прототипа (на съемном носителе);

## 6. Скрин экрана с готовым прототипом (на съемном носителе). **Укажите время, затраченное на выполнение работы \_\_\_\_\_\_\_\_\_\_\_\_\_\_\_ минут.** ВСЕРОССИЙСКАЯ ОЛИМПИАДА ШКОЛЬНИКОВ ПО ТЕХНОЛОГИИ (МУНИЦИПАЛЬНЫЙ ЭТАП) ПРАКТИЧЕСКИЙ ТУР возрастная группа (7-8 классы)

**2021-2022 учебный год** 

*\_\_\_\_\_\_ТЕХНОЛОГИЯ\_\_\_\_\_\_\_\_*

*(название предмета)*

*7-8* **классы**

## **Карта пооперационного контроля «Лазерная обработка материалов»**

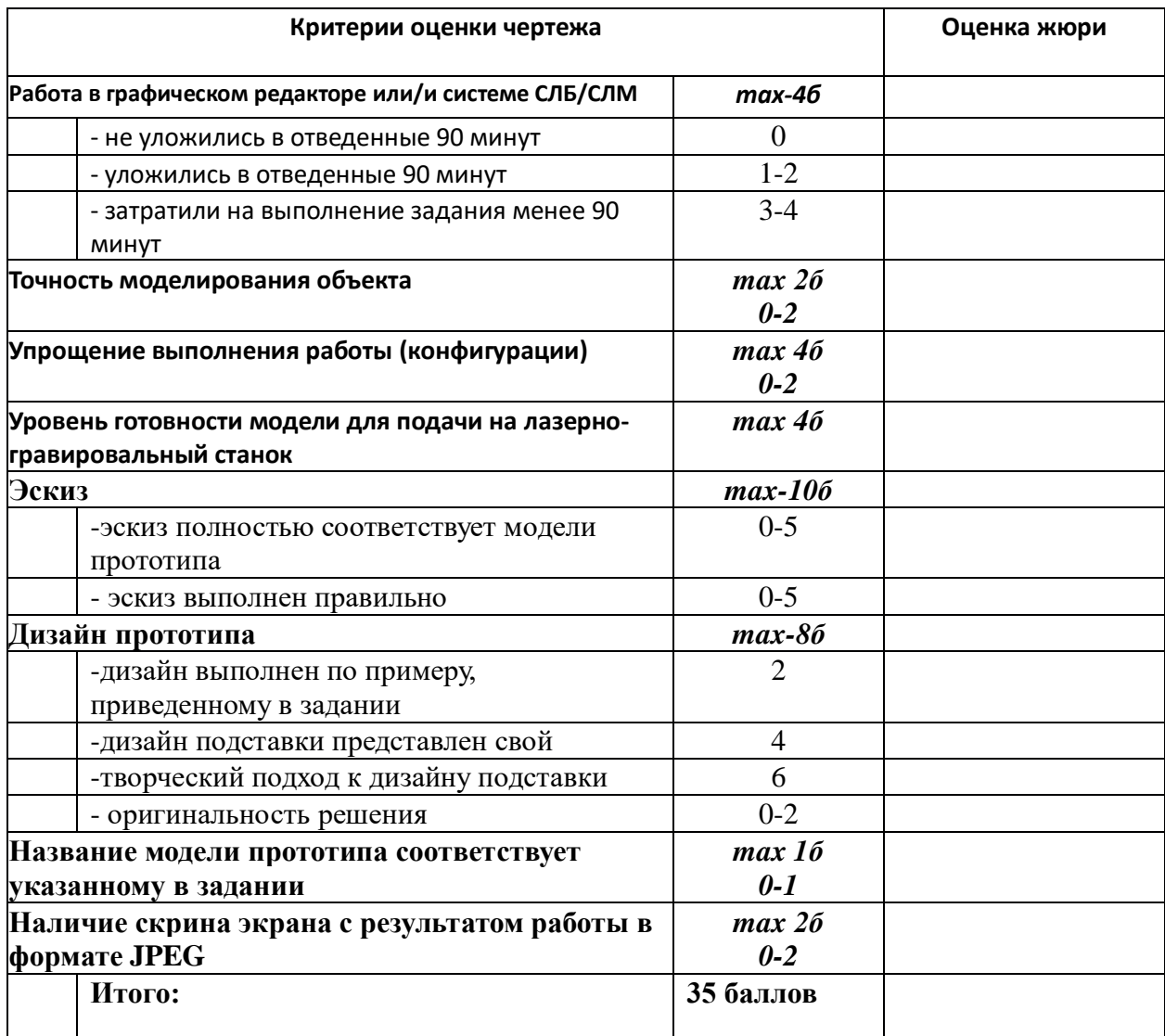

# ВСЕРОССИЙСКАЯ ОЛИМПИАДА ШКОЛЬНИКОВ ПО ТЕХНОЛОГИИ (МУНИЦИПАЛЬНЫЙ ЭТАП) ПРАКТИЧЕСКИЙ ТУР

возрастная группа (7-8 классы)

#### **2021-2022 учебный год**  *\_\_\_\_\_\_ТЕХНОЛОГИЯ\_\_\_\_\_\_\_\_ (название предмета) 7-8* **классы**

Практическая часть. Промышленный дизайн. Время выполнения работы –90 минут. **Максимальное количество баллов – 35**

#### **Задание: разработать дизайн моста в графическом редакторе**

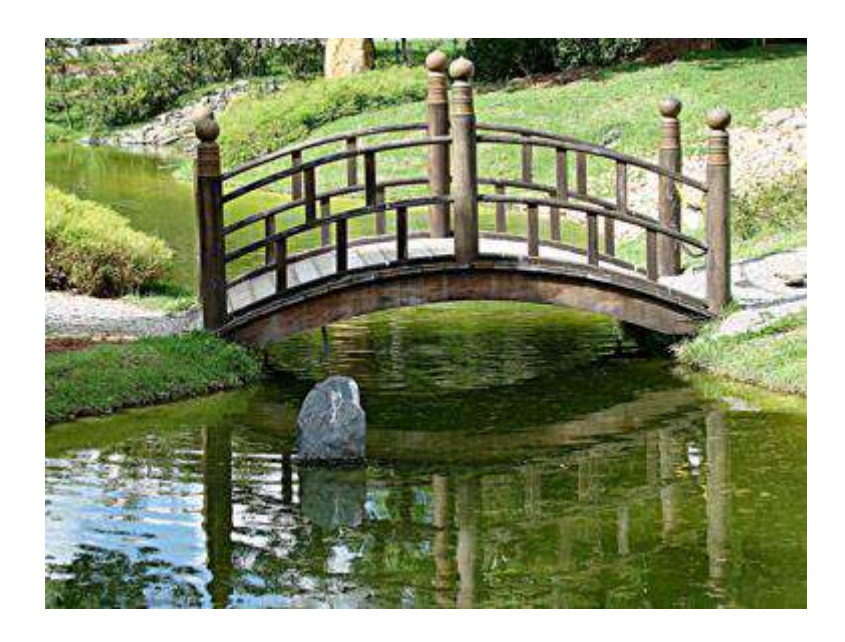

## **Технические требования:**

- разработать эскиз прототипа с указанием основных размеров и параметров;
- создать 3D-изображение моста через ручей в формате .IAM
- чертежи сохранить в формате DWG (без спецификации)
- $\bullet$  сохранить 3D модель прототипа с названием zadanie номер участника rosolimp;
- сделать скрин экрана с готовым прототипом и сохранить в формате JPEG.

#### **ПРОВЕРЬТЕ ВСЁ ЛИ У ВАС ГОТОВО ДЛЯ СДАЧИ РАБОТЫ КОМИССИИ ЖЮРИ.**

Комиссии жюри необходимо сдать:

- 7. Эскиз прототипа на бумажном носителе;
- 8. 3D-модель прототипа (на съемном носителе);
- 9. Скрин экрана с готовым прототипом (на съемном носителе).

**Укажите время, затраченное на выполнение работы \_\_\_\_\_\_\_\_\_\_\_\_\_\_\_ минут.**

# ВСЕРОССИЙСКАЯ ОЛИМПИАДА ШКОЛЬНИКОВ ПО ТЕХНОЛОГИИ (МУНИЦИПАЛЬНЫЙ ЭТАП) ПРАКТИЧЕСКИЙ ТУР

возрастная группа (7-8 классы)

## **2021-2022 учебный год**

*\_\_\_\_\_\_ТЕХНОЛОГИЯ\_\_\_\_\_\_\_\_*

*(название предмета) 7-8* **классы**

#### **Карта пооперационного контроля «Промышленный дизайн»**

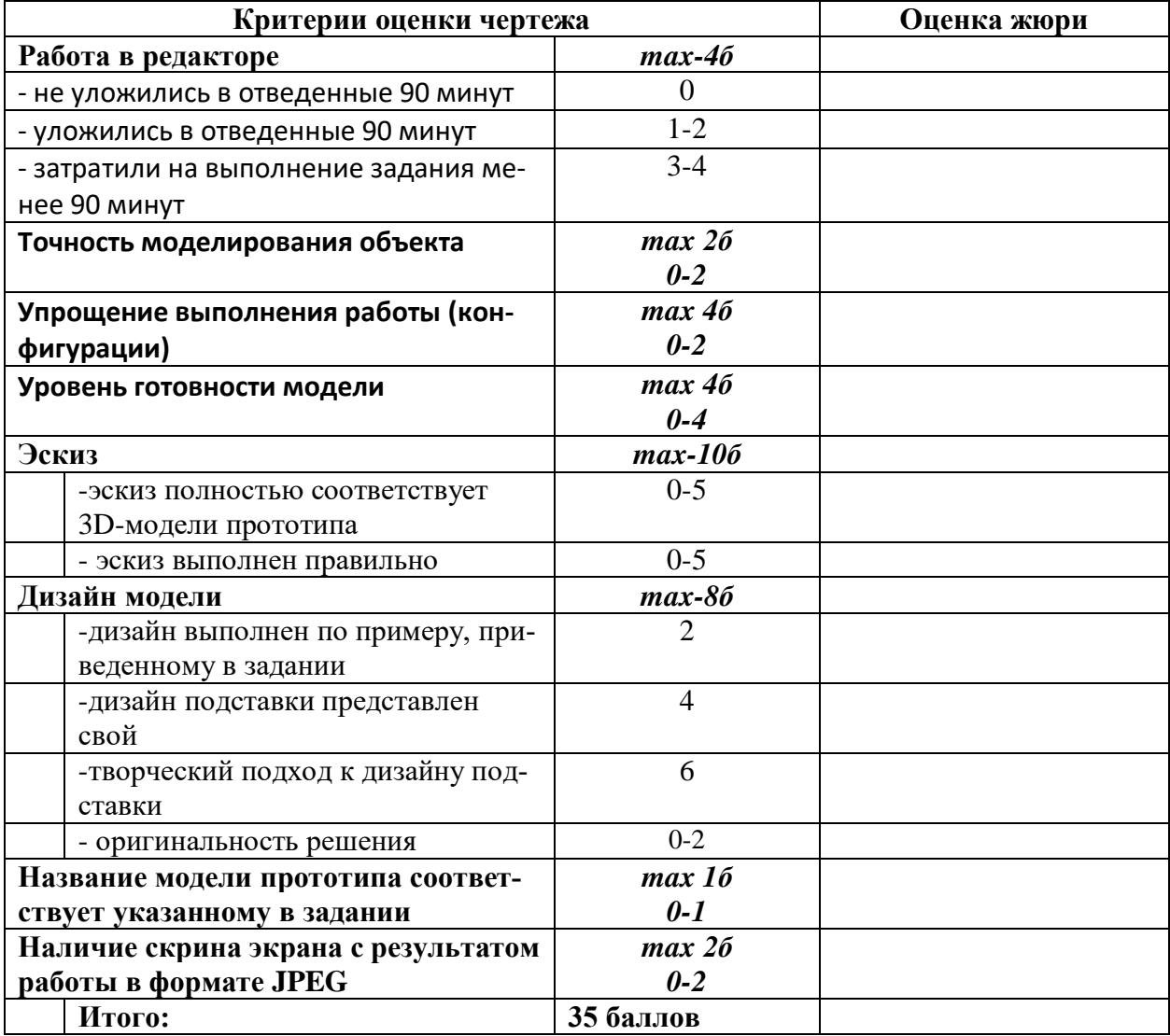

# ВСЕРОССИЙСКАЯ ОЛИМПИАДА ШКОЛЬНИКОВ ПО ТЕХНОЛОГИИ (МУНИЦИПАЛЬНЫЙ ЭТАП) ПРАКТИЧЕСКИЙ ТУР

возрастная группа (7-8 классы)

#### **2021-2022 учебный год**

*\_\_\_\_\_\_ТЕХНОЛОГИЯ\_\_\_\_\_\_\_\_ (название предмета) 7-8* **классы**

Практическая часть. Фрезерная обработка материалов. Время выполнения работы –90 минут. **Максимальное количество баллов – 35**

#### **Задание: изготовить чашу с декоративной резьбой**

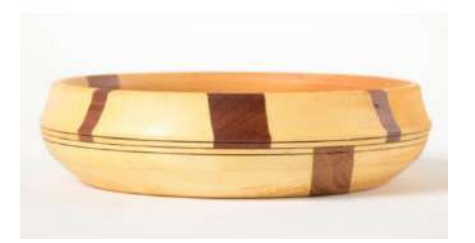

#### **Технические условия:**

- разработать эскиз прототипа с указанием основных размеров и параметров;
- создать модель для изготовления на фрезерном станке с ЧПУ.
- украсьте изделие с какими-либо декоративными элементами.
- габаритные размеры заготовки: А4 (100\*100. Предельные отклонения на все размеры готового изделия ±0,5 мм.
- перевести готовую модель в формат G-кода.
- сделать скрин экрана с готовым прототипом и сохранить в формате JPEG.

**Рекомендации:** Декоративное оформление изделия участник проектирует сам. **Порядок выполнения работы:**

- разработать эскиз прототипа с указанием основных размеров и параметров;
- выполнить модель в любом графическом векторном редакторе или системе CAD/CAM, например: CorelDraw, AdobeIllustrator, AutoCad, Компас 3D, ArtCAM, SolidWorks и т.п..
- $\bullet$  сохранить модель прототипа с названием zadanie номер участника rosolimp;
- перевести модель прототипа в формат G-кода;
- сделать скрин экрана с готовым прототипом и сохранить в формате JPEG.

#### **ПРОВЕРЬТЕ ВСЁ ЛИ У ВАС ГОТОВО ДЛЯ СДАЧИ РАБОТЫ КОМИССИИ ЖЮРИ.**

Комиссии жюри необходимо сдать:

- 10. Эскиз прототипа на бумажном носителе;
- 11. Модель прототипа (на съемном носителе);
- 12. Скрин экрана с готовым прототипом (на съемном носителе).

**Укажите время, затраченное на выполнение работы \_\_\_\_\_\_\_\_\_\_\_\_\_\_\_ минут.**

# ВСЕРОССИЙСКАЯ ОЛИМПИАДА ШКОЛЬНИКОВ ПО ТЕХНОЛОГИИ (МУНИЦИПАЛЬНЫЙ ЭТАП) ПРАКТИЧЕСКИЙ ТУР

возрастная группа (7-8 классы)

**2021-2022 учебный год** 

*\_\_\_\_\_\_ТЕХНОЛОГИЯ\_\_\_\_\_\_\_\_ (название предмета)*

*7-8* **классы**

## **Карта пооперационного контроля «Фрезерная обработка материалов»**

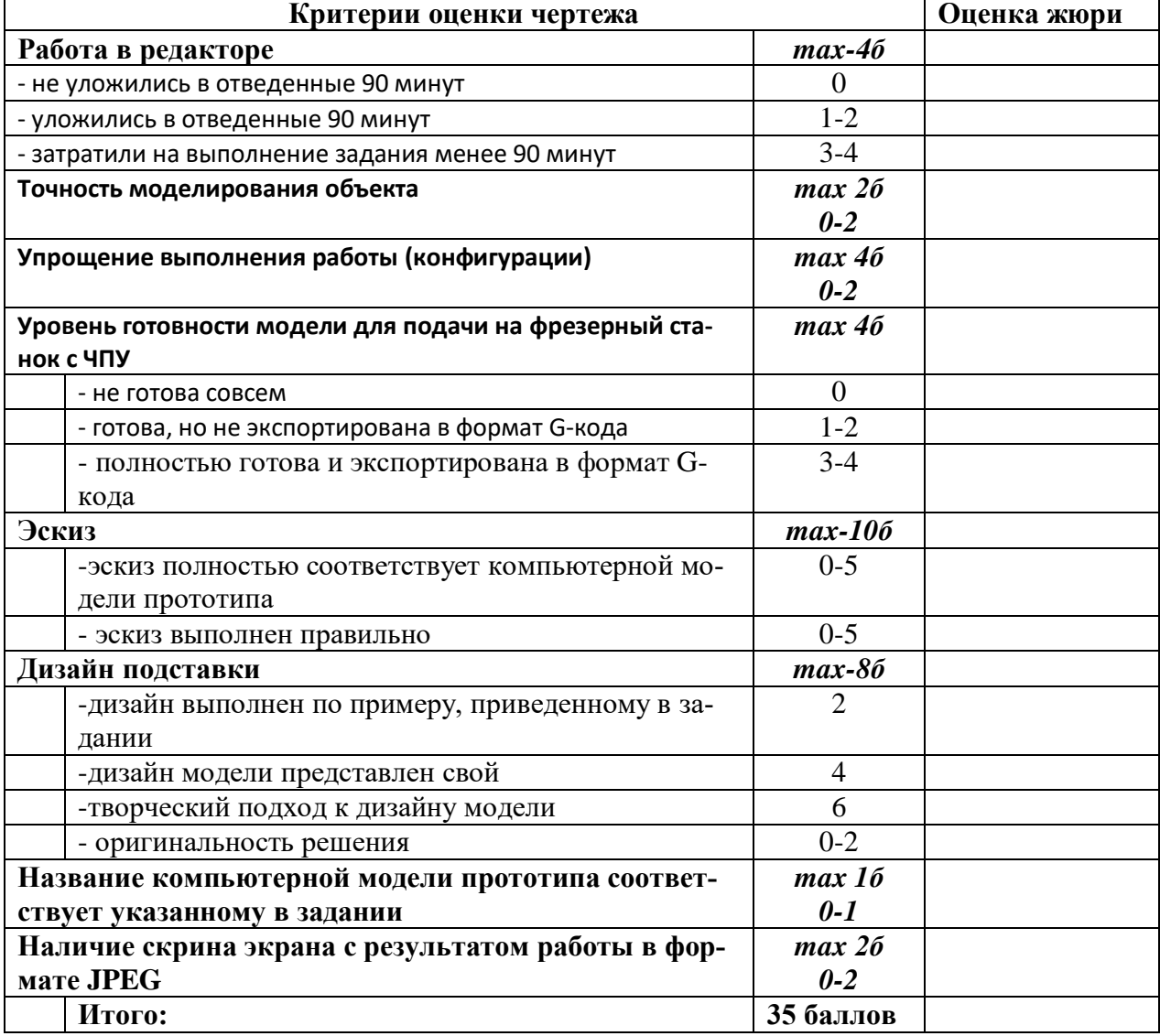

# ВСЕРОССИЙСКАЯ ОЛИМПИАДА ШКОЛЬНИКОВ ПО ТЕХНОЛОГИИ (МУНИЦИПАЛЬНЫЙ ЭТАП) ПРАКТИЧЕСКИЙ ТУР

возрастная группа (8 классы)

# **2021-2022 учебный год**

*\_\_\_\_\_\_ТЕХНОЛОГИЯ\_\_\_\_\_\_\_\_*

*(название предмета)*

*8* **класс**

Практическая часть. Черчение. Время выполнения работы –90 минут.

**Максимальное количество баллов – 35**

Дана деталь с указанием размеров (мм). Необходимо сделать чертеж детали в трех проекциях (вид сверху, вид сбоку и вид спереди) и указать размеры.

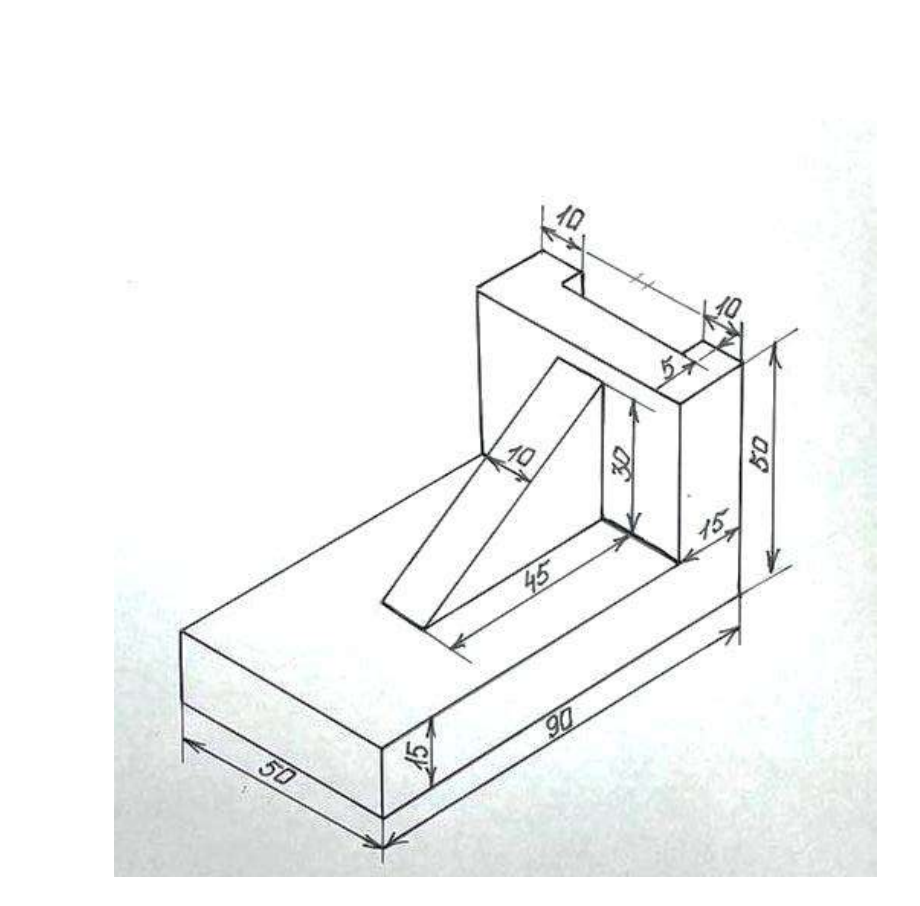

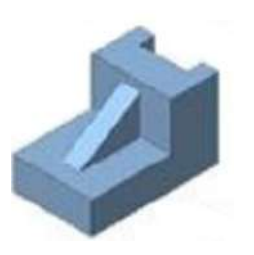

# ВСЕРОССИЙСКАЯ ОЛИМПИАДА ШКОЛЬНИКОВ ПО ТЕХНОЛОГИИ (МУНИЦИПАЛЬНЫЙ ЭТАП) ПРАКТИЧЕСКИЙ ТУР

возрастная группа (8 классы) **2021-2022 учебный год** 

# *\_\_\_\_\_\_ТЕХНОЛОГИЯ\_\_\_\_\_\_\_\_*

# *(название предмета)*

*8* **класс**

#### **Карта пооперационного контроля**

#### **«Черчение»**

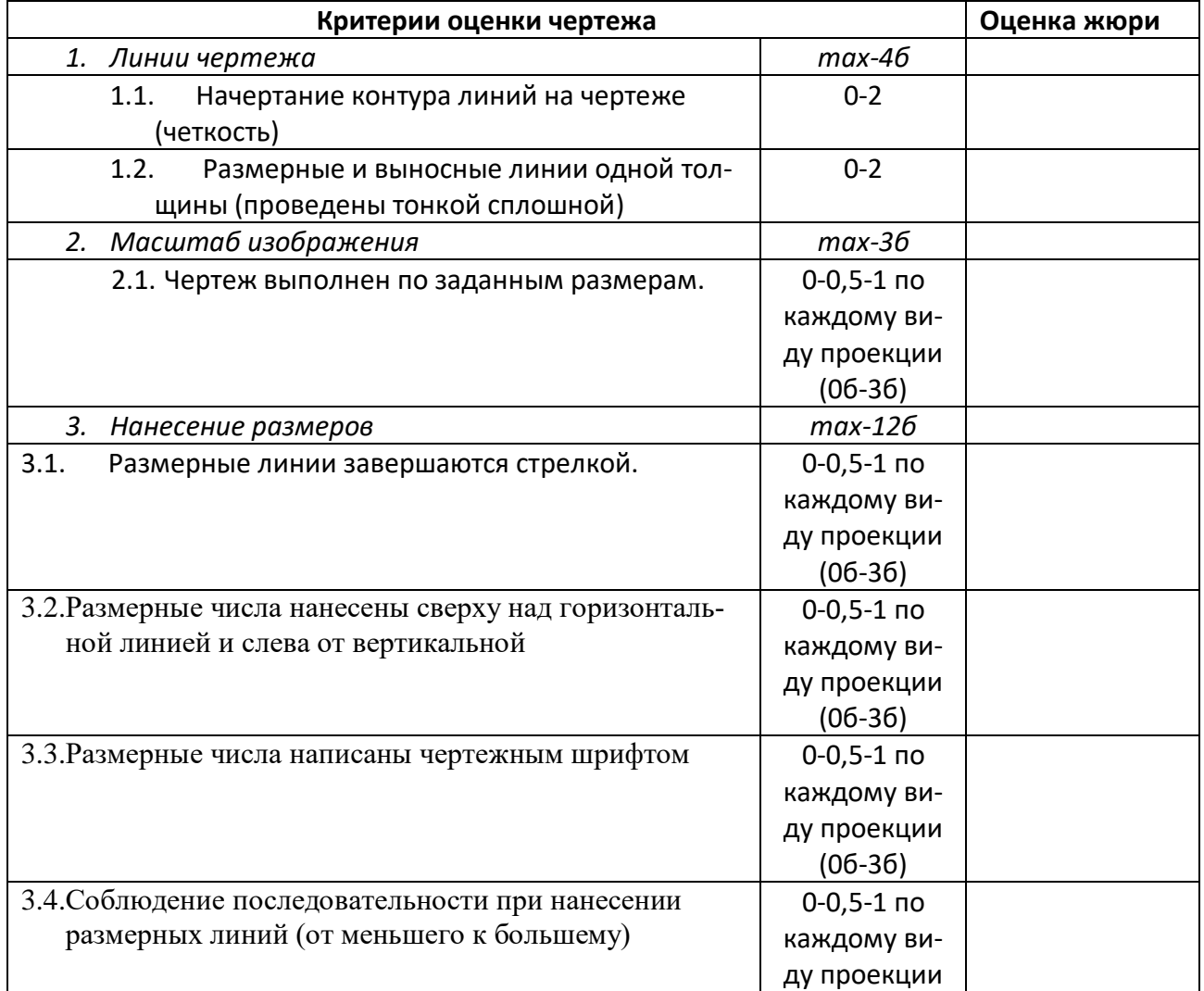

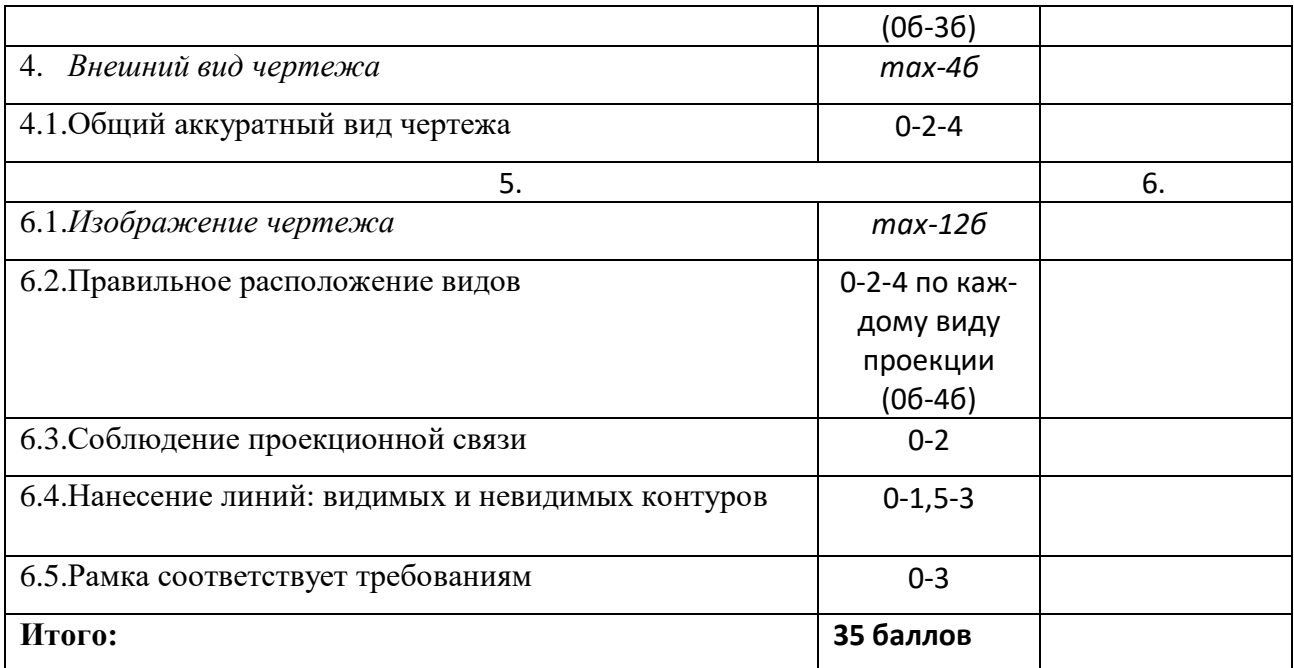

## ВСЕРОССИЙСКАЯ ОЛИМПИАДА ШКОЛЬНИКОВ ПО ТЕХНОЛОГИИ

(МУНИЦИПАЛЬНЫЙ ЭТАП) ПРАКТИЧЕСКИЙ ТУР

возрастная группа (7-8 классы)

## **2021-2022 учебный год**  *\_\_\_\_\_\_ТЕХНОЛОГИЯ\_\_\_\_\_\_\_\_ (название предмета)*

*7-8* **классы**

#### Практическая часть. Электротехника. Время выполнения работы –90 минут. **Максимальное количество баллов – 35**

**1.** Изобразите принципиальную схему электрической цепи, подключения в сеть 220 вольт, двух ламп с одним двухклавишным выключателем. Лампы должны включаться/выключаться независимо друг от друга.

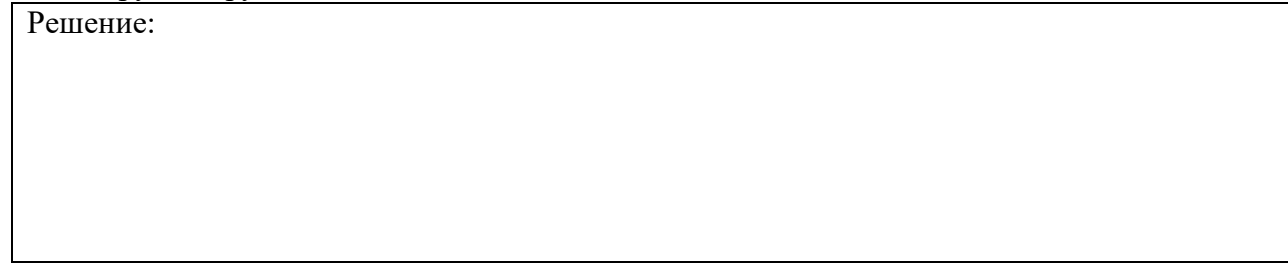

**2.** Рассчитайте общее сопротивление цепи:

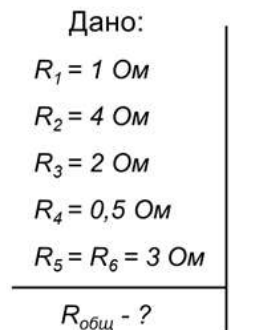

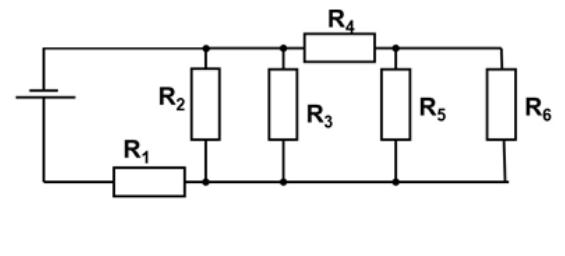

**3.** На рисунке изображена батарея конденсаторов. Каждый конденсатор имеет емкость 1 мкФ. Найдите емкость батареи.

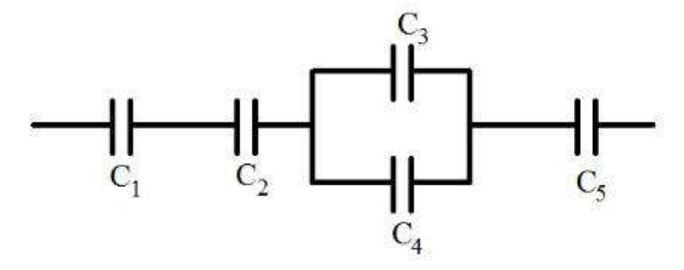

**4.** На изображении представлена электрическая розетка с USB- разъёмом для зарядки смартфонов. Какие устройства, вмонтированные в корпус данной розетки, позволя- при подвести по потроля-

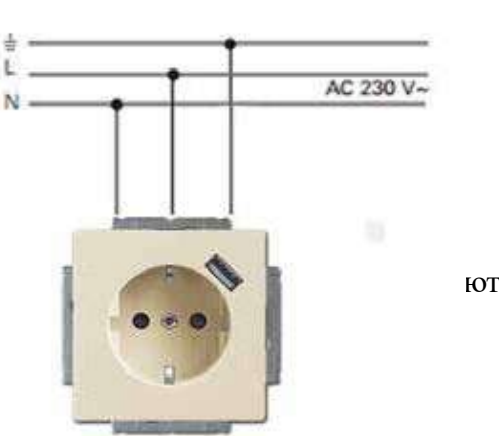

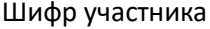

при показанной схеме подключения к сети переменного тока напряжением 220 В получать на выходе USB-разъёма требуемые для зарядки смартфонов характеристики электрического тока?

ОТВЕТ: \_\_\_\_\_\_\_\_\_\_\_\_\_\_\_\_\_\_\_\_\_\_\_\_\_\_\_\_\_\_\_\_\_\_\_\_\_\_\_\_\_

- **5.** Требуется изготовить новогоднюю гирлянду из одинаковых лампочек напряжением 3,5В. Сколько потребуется ламп? ОТВЕТ: \_\_\_\_\_\_\_\_\_\_\_\_\_\_\_\_\_\_\_\_\_\_\_\_\_\_\_\_\_\_\_\_\_\_\_\_\_\_\_\_\_\_\_\_\_\_\_\_\_\_\_\_\_\_
- **6.** Заполните пустые ячейки.

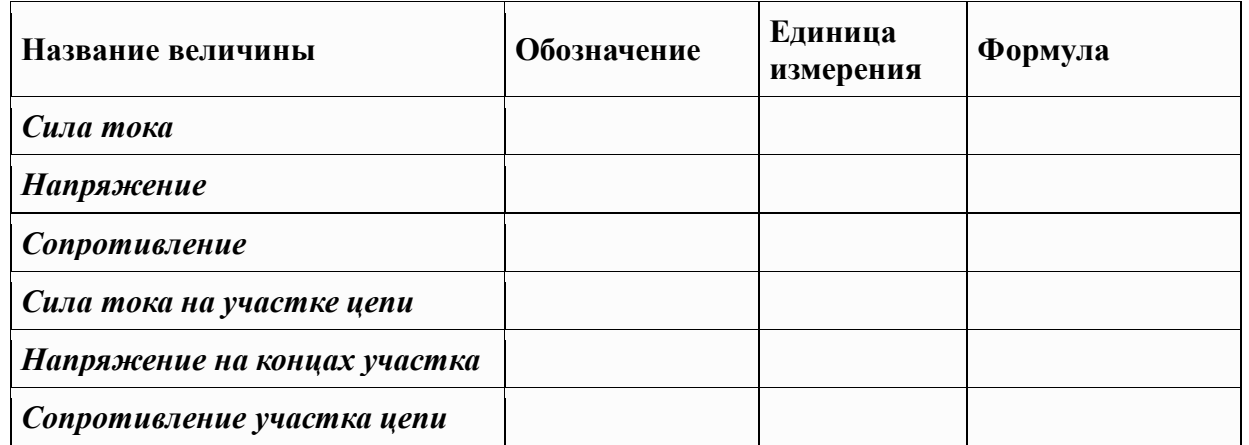

# ВСЕРОССИЙСКАЯ ОЛИМПИАДА ШКОЛЬНИКОВ ПО ТЕХНОЛОГИИ

(МУНИЦИПАЛЬНЫЙ ЭТАП) ПРАКТИЧЕСКИЙ ТУР

возрастная группа (7-8 классы) **2021-2022 учебный год**  *\_\_\_\_\_\_ТЕХНОЛОГИЯ\_\_\_\_\_\_\_\_*

*(название предмета) 7-8* **класс**

## **Карта пооперационного контроля «Электротехника»**

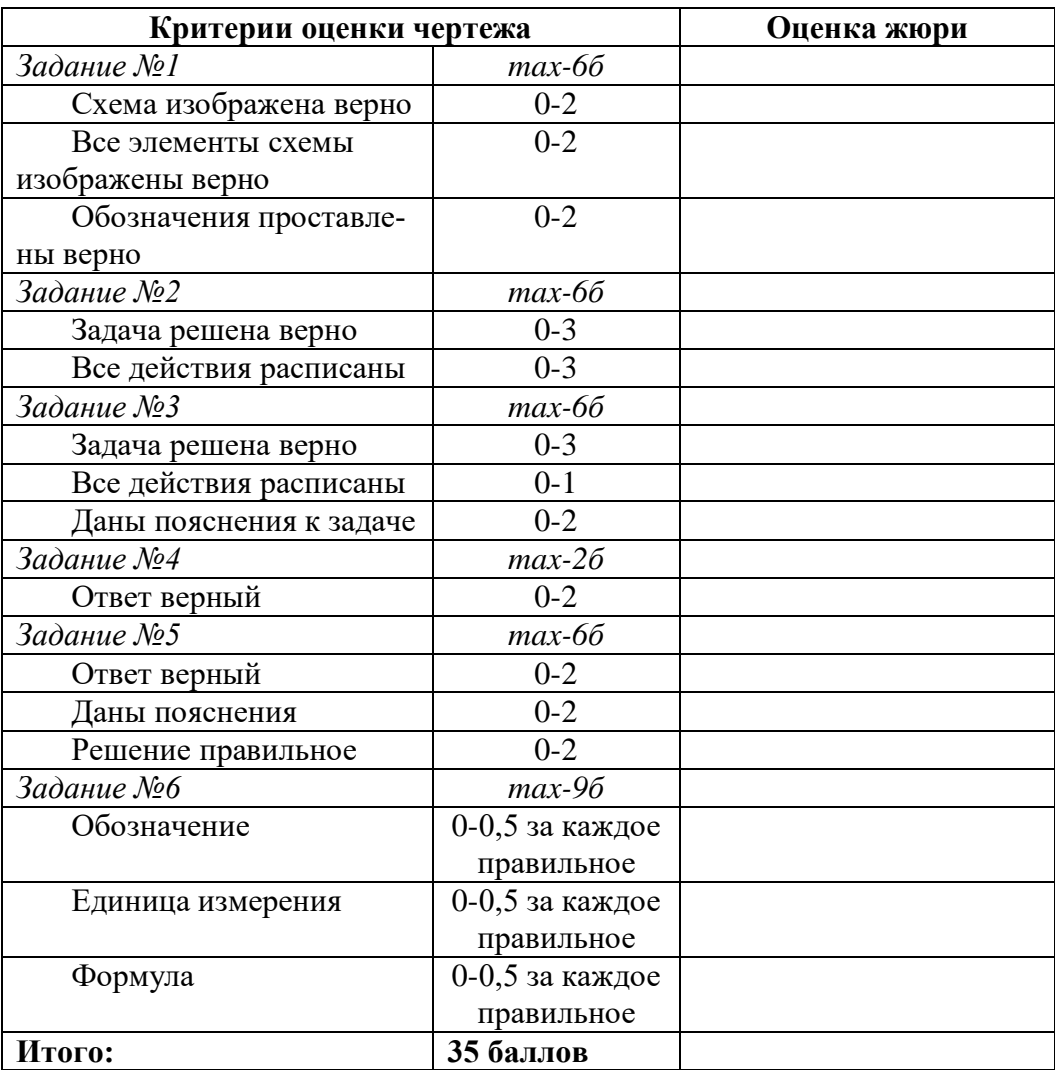